# **AULA 07 ESTRUTURA DE DADOS**

**Lista ligada circular com nó cabeça**

**Norton T. Roman & Luciano A. Digiampietri**

## **Lista ligada**

**Na última aula aprendemos como modelar e gerenciar listas ligadas utilizando o que chamamos de implementação dinâmica.**

# **Lista ligada**

**Na última aula aprendemos como modelar e gerenciar listas ligadas utilizando o que chamamos de implementação dinâmica.**

**- Vantagens: não precisamos gastar memória que não estamos usando e não precisamos gerenciar uma lista de elementos disponíveis.**

# **Lista ligada**

**Na última aula aprendemos como modelar e gerenciar listas ligadas utilizando o que chamamos de implementação dinâmica.**

**- Vantagens: não precisamos gastar memória que não estamos usando e não precisamos gerenciar uma lista de elementos disponíveis.**

**- Hoje adicionaremos duas características a esta estrutura: ela será circular (o último elemento apontará para o primeiro) e possuirá um nó cabeça (um elemento inicial que sempre encabeçará a lista).**

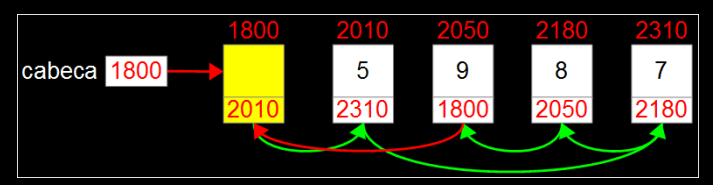

**Temos um ponteiro para o nó cabeça**

**Cada elemento indica seu sucessor e o último aponta para o cabeça**

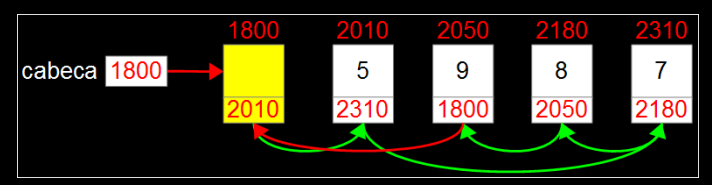

**Temos um ponteiro para o nó cabeça**

**Cada elemento indica seu sucessor e o último aponta para o cabeça**

**Como excluímos o elemento 8?**

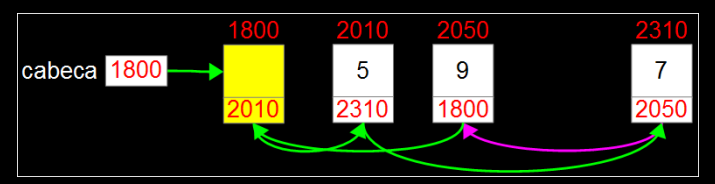

**Temos um ponteiro para o nó cabeça**

**Cada elemento indica seu sucessor e o último aponta para o cabeça**

**Como excluímos o elemento 8?**

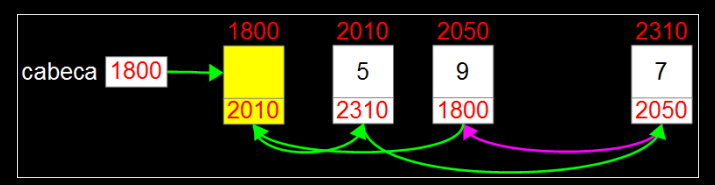

**Temos um ponteiro para o nó cabeça**

**Cada elemento indica seu sucessor e o último aponta para o cabeça**

**Como excluímos o elemento 8?**

**Como inserimos o elemento 1?**

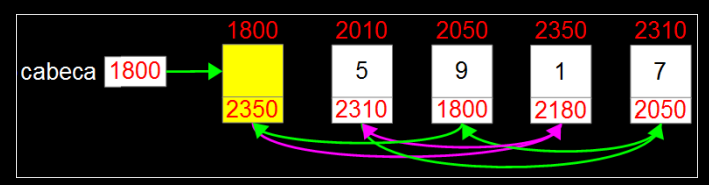

**Temos um ponteiro para o nó cabeça**

**Cada elemento indica seu sucessor e o último aponta para o cabeça**

**Como excluímos o elemento 8?**

**Como inserimos o elemento 1?**

# **Modelagem**

#include <stdio.h> #include <malloc.h>

typedef int bool; typedef int TIPOCHAVE;

typedef struct { TIPOCHAVE chave; // outros campos... } REGISTRO;

typedef struct tempRegistro { REGISTRO reg; struct tempRegistro\* prox; } ELEMENTO;

```
typedef ELEMENTO* PONT;
```
typedef struct { PONT cabeca; } LISTA;

# **Modelagem**

#include <stdio.h> #include <malloc.h>

typedef int bool; typedef int TIPOCHAVE;

typedef struct { TIPOCHAVE chave; // outros campos... } REGISTRO;

typedef struct tempRegistro { REGISTRO reg; struct tempRegistro\* prox; } ELEMENTO;

```
typedef ELEMENTO* PONT;
```
typedef struct { PONT cabeca; } LISTA;

### **Funções de gerenciamento**

**Implementaremos funções para: Inicializar a estrutura Retornar a quantidade de elementos válidos Exibir os elementos da estrutura Buscar por um elemento na estrutura Inserir elementos na estrutura Excluir elementos da estrutura Reinicializar a estrutura**

#### **Para inicializarmos nossa lista ligada circular e com nó cabeça, precisamos:**

**Para inicializarmos nossa lista ligada circular e com nó cabeça, precisamos:**

**- Criar o nó cabeça;**

**Para inicializarmos nossa lista ligada circular e com nó cabeça, precisamos:**

- **- Criar o nó cabeça;**
- **A variável** *cabeca* **precisa apontar para ele;**

**Para inicializarmos nossa lista ligada circular e com nó cabeça, precisamos:**

- **- Criar o nó cabeça;**
- **A variável** *cabeca* **precisa apontar para ele;**
- **E o nó cabeça apontará para ele mesmo como próximo.**

```
void inicializarLista(LISTA* 1) {
  1->cabeca = (PONT) malloc(sizeof(ELEMENTO));
  1 - > cabeca - > prox = 1 - > cabeca;
```
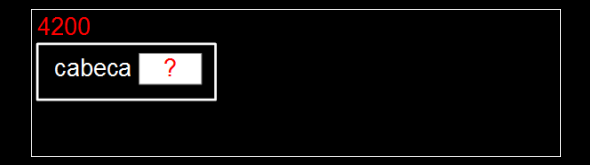

```
void inicializarLista (LISTA* 1) {
  1->cabeca = (PONT) malloc(sizeof(ELEMENTO));
  1 - > cabeca - > prox = 1 - > cabeca;
```
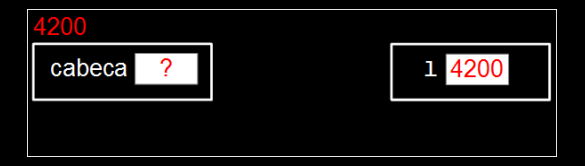

```
void inicializarLista(LISTA* 1) {
  1-\text{e}_a = (PONT) malloc(sizeof(ELEMENTO));1 - > cabeca - > prox = 1 - > cabeca;
```
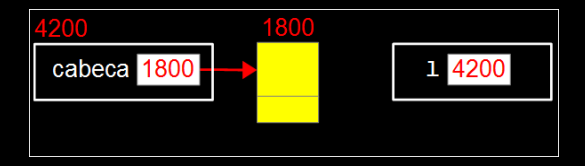

#### void inicializarLista(LISTA\* 1) {  $1$ ->cabeca = (PONT) malloc(sizeof(ELEMENTO));  $1 -$  > cabeca - > prox =  $1 -$  > cabeca;

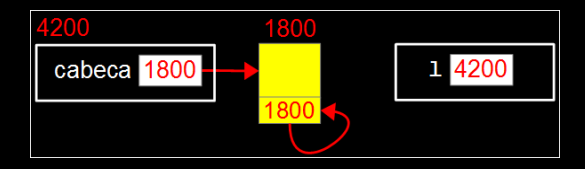

**Já que optamos por não criar um campo com o número de elementos na lista, precisaremos percorrer todos os elementos para contar quantos são.**

```
int tamanho(LISTA* l) {
  PONT end = l->cabeca->prox;
  int tam = 0;
  while (end != 1->cabeca) {
    tam++;
    end = end->prox;}
  return tam;
}
```

```
int tamanho(LISTA* l) {
  PONT end = l->cabeca->prox;
  int tam = 0;
  while (end != 1->cabeca) {
    tam++;
    end = end->prox;}
  return tam;
}
```

```
int tamanho(LISTA* l) {
  PONT end = l->cabeca->prox;
  int tam = 0;
  while (end != 1->cabeca) {
    tam++;
    end = end->prox;}
  return tam;
}
```
**Para exibir os elementos da estrutura precisaremos iterar pelos elementos válidos e, por exemplo, imprimir suas chaves.**

**Precisamos lembrar que o nó cabeça não é um dos elementos válidos da nossa lista.**

```
void exibirLista(LISTA* l) {
  PONT end = 1->cabeca->prox;
  printf("Lista: \" ");
  while (end != 1->cabeca) {
    printf("%i ", end->reg.chave);
    end = end->prox;}
  print(f("\\n");
}
```

```
void exibirLista(LISTA* l) {
  PONT end = l->cabeca->prox;
  printf("Lista: \" ");
  while (end != 1->cabeca) {
    printf("%i ", end->reg.chave);
    end = end->prox;}
  print(f("\\n");
}
```

```
void exibirLista(LISTA* l) {
  PONT end = l->cabeca->prox;
  printf("Lista: \" ");
  while (end != 1->cabeca) {
    printf("%i ", end->reg.chave);
    end = end->prox;}
  print(f("\\n");
}
```
#### **Buscar por elemento**

**A função de busca deverá: Receber uma chave do usuário Retornar o endereço em que este elemento se encontra (caso seja encontrado) Retornar** *NULL* **caso não haja um registro com essa chave na lista**

#### **Buscar por elemento**

**A função de busca deverá: Receber uma chave do usuário Retornar o endereço em que este elemento se encontra (caso seja encontrado) Retornar** *NULL* **caso não haja um registro com essa chave na lista Podemos usar o nó cabeça como sentinela**

```
PONT buscaSentinela(LISTA* l, TIPOCHAVE ch) {
  PONT pos = 1 - \geq 1 - \geq 0l->cabeca->reg.chave = ch;
 while (pos->reg.chave != ch) pos = pos->prox;if (pos != 1->cabeca) return pos;
  return NULL;
}
```

```
PONT buscaSentinela(LISTA* l, TIPOCHAVE ch) {
  PONT pos = 1 - >cabeca - >prox;l->cabeca->reg.chave = ch;
 while (pos->reg.chave != ch) pos = pos->prox;if (pos != 1->cabeca) return pos;
  return NULL;
}
```

```
PONT buscaSentinela(LISTA* l, TIPOCHAVE ch) {
  PONT pos = 1 - \geq 1 - \geq 0l->cabeca->reg.chave = ch;
 while (pos->reg.chave != ch) pos = pos->prox;if (pos != 1->cabeca) return pos;
  return NULL;
}
```

```
PONT buscaSentinela(LISTA* l, TIPOCHAVE ch) {
  PONT pos = 1 - \geq 1 - \geq 0l->cabeca->reg.chave = ch;
 while (pos->reg.chave != ch) pos = pos->prox;
  if (pos != 1->cabeca) return pos;
  return NULL;
}
```

```
PONT buscaSentinela(LISTA* l, TIPOCHAVE ch) {
  PONT pos = 1 - \geq 1 - \geq 0l->cabeca->reg.chave = ch;
 while (pos->reg.class) != ch) pos = pos->prox;if (pos != l->cabeca) return pos;
  return NULL;
}
```
- 
- 
- -
- 
- 

```
// lista não precisa estar ordenada pelos valores das chaves
PONT buscaSentinela(LISTA* l, TIPOCHAVE ch) {
  PONT pos = l->cabeca->prox;
 l->cabeca->reg.chave = ch;
  while (pos-{}{}{reg.chare} != ch) pos = pos-{}{}{prox};if (pos != l->cabeca) return pos;
  return NULL;
}
// lista ordenada pelos valores das chaves dos registros
PONT buscaSentinelaOrd(LISTA* l, TIPOCHAVE ch) {
  PONT pos = l->cabeca->prox;
  l->cabeca->reg.chave = ch;
  while (pos->reg.chave < ch) pos = pos->prox;if (pos != l->cabeca && pos->reg.chave==ch) return pos;
  return NULL;
```

```
// lista não precisa estar ordenada pelos valores das chaves
PONT buscaSentinela(LISTA* l, TIPOCHAVE ch) {
  PONT pos = l->cabeca->prox;
 l->cabeca->reg.chave = ch;
  while (pos-\geqreg.chave != ch) pos = pos-\geqprox;
  if (pos != l->cabeca) return pos;
  return NULL;
}
// lista ordenada pelos valores das chaves dos registros
PONT buscaSentinelaOrd(LISTA* l, TIPOCHAVE ch) {
  PONT pos = l->cabeca->prox;
  l->cabeca->reg.chave = ch;
  while (pos->reg.chave \langle ch) pos = pos->prox;
  if (pos != l->cabeca && pos->reg.chave==ch) return pos;
  return NULL;
```

```
// lista não precisa estar ordenada pelos valores das chaves
PONT buscaSentinela(LISTA* l, TIPOCHAVE ch) {
  PONT pos = l->cabeca->prox;
  l->cabeca->reg.chave = ch;
  while (pos-\overline{{} \ranglereg.chave != ch) pos = pos-\rangleprox;
  if (pos != 1->cabeca) return pos;
  return NULL;
}
// lista ordenada pelos valores das chaves dos registros
PONT buscaSentinelaOrd(LISTA* l, TIPOCHAVE ch) {
  PONT pos = l->cabeca->prox;
  l->cabeca->reg.chave = ch;
  while (pos->reg.chave \langle ch) pos = pos->prox;
  if (pos != 1->cabeca && pos->reg.chave==ch) return pos;
  return NULL;
}
```
**O usuário passa como parâmetro um registro a ser inserido na lista**

**Realizaremos a inserção ordenada pelo valor da chave do registro passado e não permitiremos a inserção de elementos repetidos;**

**O usuário passa como parâmetro um registro a ser inserido na lista**

**Realizaremos a inserção ordenada pelo valor da chave do registro passado e não permitiremos a inserção de elementos repetidos;**

**Na inserção precisamos identificar entre quais elementos o novo elemento será inserido;**

**O usuário passa como parâmetro um registro a ser inserido na lista**

**Realizaremos a inserção ordenada pelo valor da chave do registro passado e não permitiremos a inserção de elementos repetidos;**

**Na inserção precisamos identificar entre quais elementos o novo elemento será inserido;**

**Alocaremos memória para o novo elemento.**

**O usuário passa como parâmetro um registro a ser inserido na lista**

**Realizaremos a inserção ordenada pelo valor da chave do registro passado e não permitiremos a inserção de elementos repetidos;**

**Na inserção precisamos identificar entre quais elementos o novo elemento será inserido;**

**Alocaremos memória para o novo elemento.**

**Precisamos saber quem será o predecessor do elemento.**

```
PONT buscaSeqExc(LISTA* l, TIPOCHAVE ch, PONT* ant) {
  *ant = 1 - >cabeca;PONT atual = 1 - \geq cabeca - \geq prox;l->cabeca->reg.chave = ch;
  while (atual->reg.chave<ch) {
    *ant = atual;atual = atual->prox;}
  if (atual != l->cabeca && atual->reg.chave == ch) return atual;
  return NULL;
}
```

```
PONT buscaSeqExc(LISTA* l, TIPOCHAVE ch, PONT* ant) {
  *ant = 1 - >cabeca;PONT atual = 1 - \geq cabeca - \geq prox;l->cabeca->reg.chave = ch;
  while (atual->reg.chave<ch) {
    *ant = atual;atual = atual->prox;}
  if (atual != l->cabeca && atual->reg.chave == ch) return atual;
  return NULL;
}
```

```
PONT buscaSeqExc(LISTA* l, TIPOCHAVE ch, PONT* ant) {
  *ant = 1 - >cabeca;PONT atual = l->cabeca->prox;
  l->cabeca->reg.chave = ch;
  while (atual->reg.chave<ch) {
    *ant = atual;atual = atual->prox;}
  if (atual != l->cabeca && atual->reg.chave == ch) return atual;
  return NULL;
}
```

```
PONT buscaSeqExc(LISTA* l, TIPOCHAVE ch, PONT* ant) {
  *ant = 1 - >cabeca;PONT atual = 1 - \geq cabeca - \geq prox;l->cabeca->reg.chave = ch;
  while (atual->reg.chave<ch) {
    *ant = atual;atual = atual->prox;}
  if (atual != l->cabeca && atual->reg.chave == ch) return atual;
  return NULL;
}
```

```
PONT buscaSeqExc(LISTA* l, TIPOCHAVE ch, PONT* ant) {
  *ant = 1 - >cabeca;PONT atual = 1 - \geq cabeca - \geq prox;l->cabeca->reg.chave = ch;
  while (atual->reg.chave<ch) {
    *ant = atual;atual = atual -prox;}
  if (atual != l->cabeca && atual->reg.chave == ch) return atual;
  return NULL;
}
```

```
PONT buscaSeqExc(LISTA* l, TIPOCHAVE ch, PONT* ant) {
  *ant = 1 - >cabeca;PONT atual = 1 - \geq cabeca - \geq prox;l->cabeca->reg.chave = ch;
  while (atual->reg.chave<ch) {
    *ant = atual;
    atual = atual->prox;}
  if (atual != l->cabeca && atual->reg.chave == ch) return atual;
  return NULL;
}
```
bool inserirElemListaOrd(LISTA\* 1, REGISTRO reg) {

bool inserirElemListaOrd(LISTA\* 1, REGISTRO reg) { PONT ant, i;

 $i = \text{buscaSeqExc}(1, \text{reg}.\text{chave}, \& \text{ant});$ 

bool inserirElemListaOrd(LISTA\* 1, REGISTRO reg) { PONT ant, i;  $i = \text{buscaSeqExc}(1, \text{reg}.\text{chave}, \&\text{ant})$ ; if (i != NULL) return false;

bool inserirElemListaOrd(LISTA\* 1, REGISTRO reg) { PONT ant, i;  $i = \text{buscaSeqExc}(1, \text{reg}.\text{chave}, \& \text{ant});$ if (i != NULL) return false;  $i = (PONT) malloc(sizeof(ELEMENTO));$  $i$ ->reg = reg;

bool inserirElemListaOrd(LISTA\* 1, REGISTRO reg) { PONT ant, i;  $i = \text{buscaSeqExc}(1, \text{reg}.\text{chave}, \& \text{ant});$ if (i != NULL) return false;  $i = (PONT) malloc(sizeof(ELEMENTO));$  $i$ ->reg = reg;  $i$ ->prox = ant->prox;  $\overline{\text{ant}}$ ->prox = i;

bool inserirElemListaOrd(LISTA\* 1, REGISTRO reg) { PONT ant, i;  $i = \text{buscaSeqExc}(1, \text{reg}.\text{chave}, \& \text{ant});$ if (i != NULL) return false;  $i = (PONT) malloc(sizeof(ELEMENTO));$  $i$ ->reg = reg;  $i$ ->prox = ant->prox;  $ant->prox = i;$ return true;

**O usuário passa a chave do elemento que ele quer excluir**

**Se houver um elemento com esta chave na lista, exclui este elemento da lista, acerta os ponteiros envolvidos e retorna** *true***. Caso contrário, retorna** *false*

**O usuário passa a chave do elemento que ele quer excluir**

**Se houver um elemento com esta chave na lista, exclui este elemento da lista, acerta os ponteiros envolvidos e retorna** *true***. Caso contrário, retorna** *false* **Para esta função precisamos saber quem é o predecessor do elemento a ser excluído.**

}

bool excluirElemLista(LISTA\* l, TIPOCHAVE ch) {

}

bool excluirElemLista(LISTA\* l, TIPOCHAVE ch) { PONT ant, i;  $i = \text{buscaSeqExc}(1, ch, \& \text{ant});$ 

}

bool excluirElemLista(LISTA\* l, TIPOCHAVE ch) { PONT ant, i;  $i = \text{buscaSeqExc}(1, ch, \text{kant});$ if (i == NULL) return false;

}

bool excluirElemLista(LISTA\* l, TIPOCHAVE ch) { PONT ant, i;  $i = \text{buscaSeqExc}(1, ch, \text{kant});$ if (i == NULL) return false;  $ant->prox = i->prox;$ 

}

bool excluirElemLista(LISTA\* l, TIPOCHAVE ch) { PONT ant, i;  $i = \text{buscaSeqExc}(1, ch, \text{kant});$ if (i == NULL) return false;  $ant->prox = i->prox;$ free(i);

bool excluirElemLista(LISTA\* l, TIPOCHAVE ch) { PONT ant, i;  $i = \text{buscaSeqExc}(1, ch, \text{kant});$ if (i == NULL) return false;  $ant->prox = i->prox;$ free(i); return true; }

- 
- 
- -
- 
- - -
- 
- 
- 
- - -
	- -
		-
- 
- 
- 
- 
- -
	- -
	-
- 
- 
- 
- 
- 
- 
- 
- 
- 
- 
- 
- 
- 
- 
- 
- 
- 
- 
- 
- 
- 
- - -
- -
	-
	-
	-
	- - -
		-
		-
	-
	-
	-
	- -
	-
	-
	-
	-
	-
	-
	- -
	-
	- -
	- - -
	-

**Para reinicializar a estrutura, precisamos excluir todos os elementos válidos e atualizar o campo** *prox* **do nó cabeça.**

void reinicializarLista(LISTA\* l) {

void reinicializarLista(LISTA\* l) { PONT end =  $1 -$ >cabeca->prox;

```
void reinicializarLista(LISTA* l) {
  PONT end = 1->cabeca->prox;
  while (end != 1->cabeca) {
    PONT apagar = end;
    end = end->prox;free(apagar);
  }
```

```
void reinicializarLista(LISTA* l) {
  PONT end = 1->cabeca->prox;
  while (end != 1->cabeca) {
    PONT apagar = end;
    end = end->prox;free(apagar);
  }
  1 ->cabeca->prox = 1 ->cabeca;
}
```
# **AULA 07 ESTRUTURA DE DADOS**

**Lista ligada circular com nó cabeça**

**Norton T. Roman & Luciano A. Digiampietri**